**ÉCOLE MODERNE FRANCAISE TECHNIQUES FREINET** 

Comment

# **GUIDE PRATIQUE POUR LE DEBUTANT**

**LC.E.M. BP 282** CANNES (A.M.)

## COMMENT DEMARRER

#### **C. FREINET**

#### AU SEUIL DE L'ÉCOLE MONFRNE

C'est contraints et forcés que nous offrons ce memento à nos camarades désireux de s'initier aux TECHNIQUES **FREINET** 

Nous ne voudrions pas que la publication de ces notes buisse laisser croire que nous vous engageons ainsi dans une opération facile, et qu'en suivant nos conseils vous réaliserez la classe moderne de vos rêves.

Vous abordez au contraire une des tâches les plus délicates : reconsidérer vos techniques de travail, celles qui vous sont presque naturelles parce que vous les avez subies pendant tant d'années, et qu'on vous a enseignées par surcroft à l'EN, celles qu'on pratique communément autour de vous, et dont vous ne vous dégagerez qu'à grand beine.

Nous vous y aidons au mieux par nos stages, par nos bulletins départementaux ou régionaux qui les prolongent, par les visites d'écoles au seit du groupe, par notre remue nationale L'EDUCATEUR, par nos Congrès, par nos livres et publications diverses.

Mais n'oubliez pas que changer de technique de travail est toujours une affaire difficile, surtout lorsqu'il s'agit d'enseignement et d'éducation, fonction essentiellement dynamique comme tout ce qui touche à la vie, Et d'autant plus difficile que vous n'avez pas le droit de vous tromper car vos enfants risqueraient d'en pâtin, et qu'on vous guette à tous les tournants pour voir ai vous ne faites pas un faux pas. Car vous avez le droit de faire toutes les fausses manceuvres possibles - et il y en a plus qu'on ne croit - dans les techniques traditionnelles ; mais les méthodes modernes ne sont valables pour nos censeurs que si elles réussissent à 100 %. Et nul d'entre nous ne peut y prétendre.

Alors, dans la pratique, et nous en somaes tous là, nous nous résignons à ne jamais raisonner dans l'absolu. Il nous faut réaliser cette chose particulièrement délicate : faire naître les techniques modernes à même nos classes traditionnelles, engendrer le nouveau dans l'ancien qui le contrarie. créer et vivre dans un milieu dévitalisé où il nous faudra retrouver les lignes solides qui existent encore; qui sont si puissamment encrées en nous que, tout comme ces plantes sauvages qui repoussent toujours même si on les coupe ou les enterre, explosent et s'affirment dès qu'elles sentent une bouffée d'air du printemps.

Nous croyons utile de vous prévenir pour que vous ne partiez pas inconsidérément à fond de train, au risque de vous décourager et d'abandonner au premier obstacle, et au premier échec - et vous n'en manquerez paset que vous preniez conscience aussi que

#### RESPECTONS LES INSTRUCTIONS OFFICIELLES **NOUS**  $0111$ **C'EST**

L'évolution constante de nos techniques de travail est en accord avec les Instructions Officielle,

Wotre effort doit consister à éviter qu'à l'usage, notre méthode ne s'altère Qui dit usage dit usure. Le grand ennemi de l'éducateur, c'est l'habitude. Elle tend à transformer en routines les pratiques mêmes qui étaient destinées à lutte contre la routine et. le mécanisme.

 $I.0, 1923$ 

La participation de l'enfant à sa propre éducation,, son apport à la classe,, répondent également anx soucis des I.O. qui souhaitent ....

> Que partout les élèves collaborent à la récolte des matériaux et des docsments, que partout ils fabriquent de leurs mains des objets de démonstration, que partout on s'ingénie à rendre la classe plus animée et plus vivante. A l'enseignement par l'aspect, il faut superposer l'enseignement par l'action.

> > I.O. 1923

Les I.O. condamnent les exercices non motivés.

Renonçons aux exercices, dits éducatifs, dont l'utilité n'apparaît pas et qui constituent pour les enfants, le pire des supplices.

I.O. 1923

Les I 0 vous font confiance, vous devez les connaître

De la simplification des programmes résultera pour le maître une plus é<sup>rande</sup><br>peté . Nous liberté. Nous ne guidons point chacun de ses pas. Nous lui faisons confiance. Suivant le niveau de sa classe, il pourra aborder ou écarter telle ou telle quest tion. Il devra... adapter son enseignement aux conditions de la vie locale.

 $I = 0$  1923

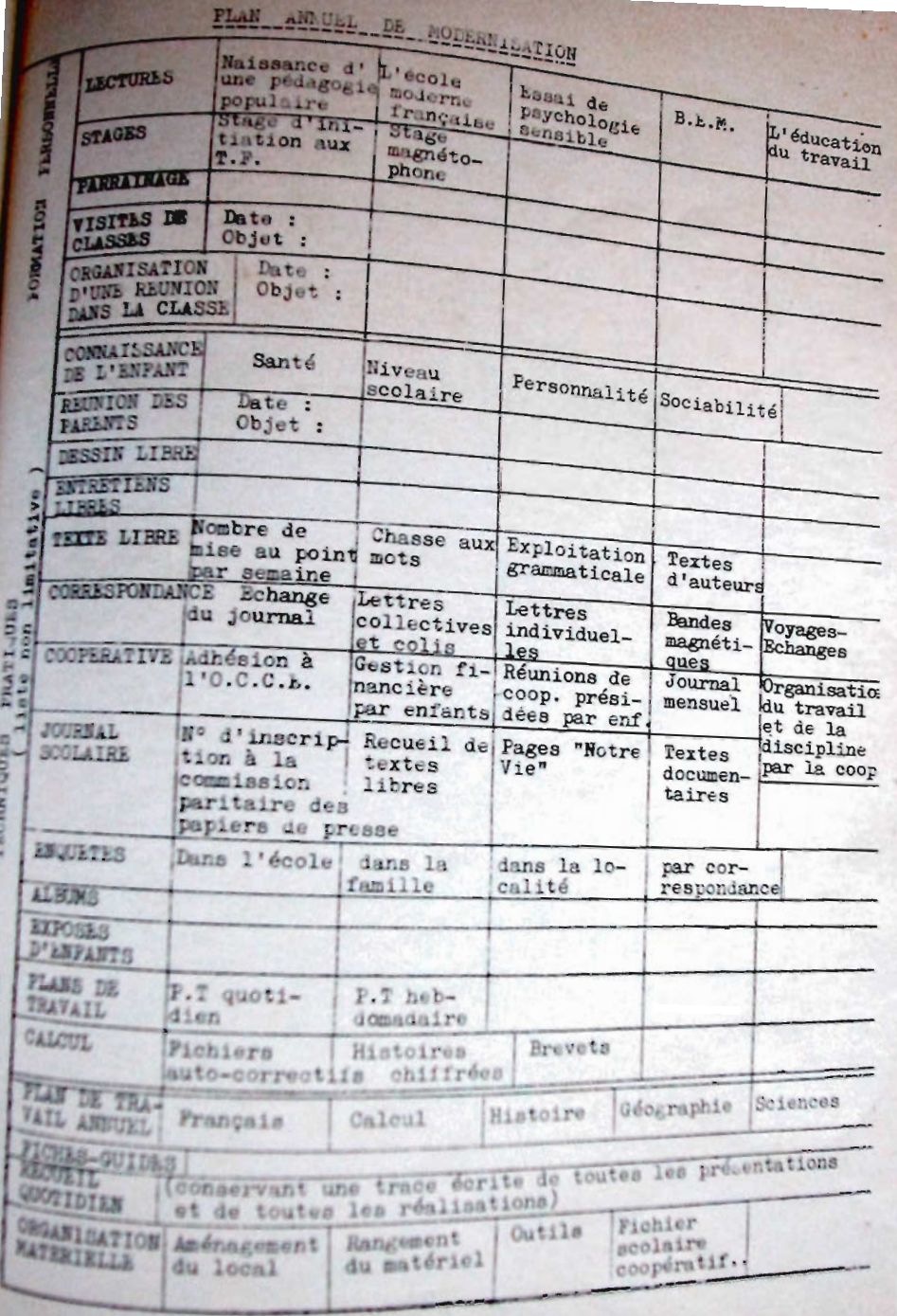

**EGATION IN THAVATE** 

cette difficulté d'initiation vient du manone d'apprentissage dans un climat qui ne nous est, au début, jamais favorable.

Vous aurez pour vous soutenir dans vos essais cette réalité - dont fort peu avaient conscience au début de notre expérience que vous n'avez pas le choix aujourd'hui:

- ou suivre la routine scolastique avec tout ce qu'ella vous vaudra d'ennuis, de découragements, de fatigue nerveuse, de passivité et de mort. La pédagogie scolastique

ne se survit monstrueusement que par la com in a fonction de toutes les forces réactionnaire et conservatrices. Ce n'est pas en les tervant que vous préparerez le progrès.

- ou bien vous vous engagez résolument dans l'Ecole Moderne qui est aujourd'hui une inéluctable nécessité. Vous devez vous, engager en toutes connaissances de cuise si vous ne voulez pas encore passer à coté de la vie.

Ce memento n'est d'ailleurs pas un guide-âne. A l'issue du Congrès de Niort, un camarade m'écrivait :

A la fin de la séance sur le calcul: un jeune camarade me disait : " Je m'atten dais à ce que l'on me donne des trucs ; et puis il y a trop de dispersion, on ne sait plus où aller.

Ce à quoi je lui ai répondu : " Il ne peut y avoir de truc standard valable pour toutes les classes, mais l'essentiel à mon avis est de bien se pénêtrer de l'esprit, de l'optique dans lesquels il faut travaillen, et, nanti de toutes les idées glanées ça et là, de les adapter à sa personnalité et à la physionomie de sa classe.

Il en est ainsi. Le métier d'instituteur n'est jamais passif. Quiconque n'use que de trucs et de mécaniques qu'il répète au cours des ans, ne saurait être un éducateur digne de ce nom. Et nous avons l'ambition de contribuer à former des hommes conscients aimant leur métier, capable de vivre avec leurs enfants sans routine ni oeillères.

Que ceux qui ne savent pas ou ne peuvent pas se hisser à ce niveau continuent une pratique qui sera toujours déficiente, quelle que soit la méthode employée Mais si vous lisez ces conseils, si vous faites un pas vers nos techniques, c'est que vous voulez mieux faire et nous vous y aidons intellectuellement, théoriquement, moralement et aussi techniquement Et vous en ètes tous capables.

**NOUNENT DENARRER ?** 

comment considérer deux choses complémentaires, qui ne vont pas d'ailleurs l'une sans

## Limited !! LA MANOEUVRE DES OUTILS **MOUVEAUX A EMPLOYER**

sourquoi, direz-vous peut-être, des outils accreage ?

parce que toute technique demande des outils et les méthodes soclastiques n'en sont ses exemptes. Mais elles sont monovalentes, st s'ont besoin de ce fait que de deux ou trais outile :

a le manuel acolaire, les leçons, les demirs et tout l'appareil disciplinaire qui et accompagne l'imposition.

. Et la salive. l'explication incessante. el nous use, pour des résultats qui ne sont samis à la mesure de nos efforts.

re tous ces outils fonctionnent pour un met exclusivement scolaire, artificiel et mert, qui pouvait être valable il y a cent ans lorsqu'il s'agissait seulement de former des scribes et des intellectuels, mais oui me sont plus en mesure de préparer les enfasta à la vie d'aujourd'hui et de demain.

Pour préparer les enfants à la vie il fast employer nécessairement les techniques et les outils dont ils suront à faire usage plus tard, dans la vie.

Nous avons préparé quelques-uns de ces outils :

- le texte libre
- le dessin et la peinture libres
- l'imprimerie et le limographe
- le journal scolaire et les échanges
- les lettres et la correspondance
- les fichiers
- " les plans de travail et les conférences.
- \* et, accessoirement, les techniques de Stavure, de découpage, de menuiserie. de photo, de radio, de disques, etc...

La première des choses serait effecti-"tamat de vous initier à ces techniques et \* la manoeuvre de ces outils. Il en est ainai dans l'industrie où on organise des cours. spéciaux pour la réadaptation des ouvriers

Et, tout comme dans l'industrie, ces outils et ces techniques sont indispensables aux nouvelles productions On utilise évidesment des machines différentes - avec leurs ouvriers - selon qu'on veut produire des casseroles et des disques.

Vous risquez bien de fausses manoeuvres si vous partez sans un minimum d'initiation comme. Vous serez surs de réussir.

- Si vous avez visité des classes trav vaillant avec nos outils

- Si vous avez participé à des stages et des rencontres divers

- Ou si vous êtes suffisamment ingénieur et habiles de vos mains pour parer aux difficultés que vous pouvez rencontrer.

Mais ces techniques et ces outils sont simples, et à la portée de tous Les enfants eux-memes vous y aideront.

C'est la partie pour ainsi dire mécanique de l'apprentissage la plus facile à acquérir

## COMMENT EMPLOYER CES OUTILS POUR UNE MEILLEURE EQUCATION?

Ceci est beaucoup plus délicat car il s'agit ici, non seulement d'un changement de techniques mais d'un changement de pédagogie. Et nous sommes fort mal préparés à ce changement, si mal que, pendant longtemps parfois pour toujoura, nous aurons tendance à appliquer les Techniques Freinet dans un es, rit prit école traditionnelle

Il s'agit en effet d'une véritable révolution, qui révèle l'erreur, la précarité et la nocivité d'un certain nombre de principes - qu'on croyait définitifs et immusbles- de l'ancienne pédagogie Votre premier mouvement sera même de

penser que nous exagérons et que nos principes nouveaux restent alléatoires.

a Peut-on vraiment mettre comme nous l'enseignons, l'expérience tâtonnée. à la base de toute acquisition ?

. Ne faudrait-il pas faire encore des leçons ? imposer des devoirs ?

· La pensée enfantine est-elle majeure?

· Les enfants pourront-ils s'astreindre à une discipline valable si on supprime toutes sanctions ?

· La grammaire est-elle vraiment inuti- $1e<sub>2</sub>$ 

\* Las enfants sont-ils capables de des. siner et de peindre sans lecons spéciales ?  $etc.$ 

Vous hésitez - et vous avez raison avant d'entrer, non en pédagogue mais en homme dans un milieu - pourtant naturel dont on nous a appris à vous méfier, dont on publie en tous cas, qu'il ne saurait suffire pour une éducation valable?

Si vous entrez dans une usine en action vous voyez tout tourner, en un apparent désordre gui vous est bien vite insupportable: une machine commence seulement son travail. une autre est déjà en action mais ne produit encore que des éléments dont vous voyez mal la destination : et les ouvriers vont et viennent, sans méthode apparente, au gré de leurs besoins.

Qu'à cela ne tienne : on vous mènera dans une entreprise travaillant à la chaîne. où les rouleaux de papier placés à l'entrée sont entrainés dans des machines compliquées pour sortir imprimés. illustrés et pliés à l'autre bout. Mais les ouvriers attachés à la machine, ne sont plus que de passifs tobots dont yous plaignez le sort.

Yous *stes* habitués à cet ordre factice d'enfants assis, faisant tous ensemble la même chose, que vous pouvez surveiller et contrôler. Et, à la sortie, les éléments ainsi fabriqués sont propres et neta comme dem robots qu'il n'y a plus qu'à empaqueter et à ficaler.

Nous le reconnaissons bien volontiers. une telle classe est apparenment apaisants. vous savez où vous allez. la page 75 snivra la 74 et les exercices seront tous bien présentés. Vos produits auront même à la sortie l'estampille officielle de bonne qualité.

Mais vous deviendrez vous-mêmes robots parmi des robots.

La nouvelle pédagogie, comme la vie. est nécessairement fluctuante et diverse Comme dans la fourmilière au travail, chacun, le maître compris, s'en va à ses occupations par des voies dont vous ne détectez pas toujours les secrets. Et pourtant la machine complexe tourne sans heurt et elle produit l'homme nonveau. capable d'affronter la difficulté de la vie.

C'est même à cela qu'on reconnaît une classe moderne. Si les enfants sont tous uniformément assis, avec tous le même cahier ou le même manuel devant eux ; si un exercice est au tableau, si on ne se déplace qu'avec autorisation; classe traditionnelle, qui peut. remarquez-le bien, n'être pas dépourvue de vertus, elle fait peut-être de bons écoliers qui réussiront aux examens. mais qui ne seront pas préparés à la vie.

Si vous voyez une classe aux multiples outils de travail, avec un enfant qui finit de classer l'imprimerie, un autre qui cherche dans le fichien. d'autres qui travaillent ensemble à une conférence, et le maître qui narticipe lui-même à cette activité complexe alors: classe moderne.

Ce qui ne veut pas dire classe en désordre et sans discipline. l'ordre et la discipline sont d'autant plus indispensables que le travail est complexe, mais c'est un autre ordre et une autre discipline que ceux qui se pratiquent dans les classes habituelles C'est l'ordre et la discipline du travail

Comme vous n'avez pas été vous-mêmes formés h cet aspect nouveau de la classe, vous en serez choqués au début, et vous aurez souvent tendance à dire : Croisez les bras et restez tranouilles.

Pour réussir, il vous faudra dans votre classe :

> \* des possibilités nouvelles de travail intéressant, emballant si possible 5) vous ne disposez que de cahiers et

 $-4-$ 

de manuela vous ne pourrez prétendre à une arganisation nouvelle

. Une aptitude - à acquérir - à organiser le travail non en patron distant mais en contremaitre qui se mêle humblement à l'activité de l'équipe et qui, travaillant comme les enfants, peut avoir Ans exigences sans avoir recours aux sanctions quelles qu'elles soient.

Ne vous faites pas d'illusion ; vous courrez acquérir le matériel. Il vous suffira de trouver les fonds

Vous aurez beaucoup plus de mal à orgasiser votre classe au rythne de l'activité de la création et de la vie. Et c'est pourquoi

 $122.58.6$ 

nous ne donnons plus ou une place réduite à l'enploi du matériel pour consacrer le meilleur de nos efforts à l'organisation et à la conduite d'une classe moderne, en attendant que les officiels veuillent bien nous y aider Mais nous avons trop peur aussi, que traditionnels eux-memes, ils pronent une pratique traditionnelle de nos techniques qui en seraient sclérosées et dévitalisées

C'est sur cette révolution pédagogique sur le changement d'esprit de la classe sur la discipline nouvelle du travail que vous porterez avec nous toute votre attention

Quand vous aurez senti cette nécessité vous saurez consentir les efforts et les sacrifices nécessaires à ce qui sera pour vous une résurrection

# PRATIQUEMENT DIREZ-VOUS ?

Nous donnons ci-dessous un certain nombre de conseils classés par ordre d'un Nous donnons ci-dessous un certain ant ters la modernisation au fur et à men. re que vous pouves acquérir les outils.

#### **LE TEITE LTART**

a) Si vous n'avez aucun matériel dans votre classe et si nul -ni enfants ni adulte -n'est entraîné à nos techniques:

Vous pouvez introduire tout de suite le texte libre qui remplacera peu à

peu les réductions imposées. Vous nous demanderez des exemplaires de journaux scolaires, vous you abonnerez à la NOUVELLE GERBE pour que vos enfants voient comment d'autres enfants comme cox, s'expriment dans leurs classes.

A jour fixe, une ou deux fois par semaine, les enfants lisent leurs textes libres. On von pour choisir celui qui est le plus intéressant. On le met au net au tableau et vous l'utiliserez comme un texte de manuel pour la grammaire et le vocabulaire.

Ce ne sera qu'un petit coin d'Ecole Moderne enfoncé dans l'appareil de la scolastique. mais vous en verrez tout de suite la supériorité sur les méthodes traditionnelles et sans vie Vous a'en tirerez peut-être que 20% de ce qu'on peut en attendre dans une classe entraînée. mais ce 20 % sera déjà supérieur à ce qui existe actuellement.

Les I.P. sont en général favorables à cette pratique très mesurée du texte libre dont on a constaté unanimement les avantages.

b) Première motivation du Texte libre: Si vous ne faites qu'un texte libre scolastisé, vous risquez que les enfants n'y prennent qu'un intérêt mesuré et qu'ils s'en lassent.

Il faut trouver une motivation à leur expression libre :

1º- Préparez un beau journal de la classe avec reliure à anneaux ou à boulons. Vous y in sèrerez tous les chefs-d'oeuvre de la classe: Texte libre choisi, soigneusement recepié et il lustré,, beaux dessins, textes non choisis meis qui avaient obtenu des voix. Ce sera comme a

2<sup>5</sup>- Branez à chaque enfant un cubier d'EXPRESSION LIBRE où aeront recopiés les plus beaux textes libres que vous sures au préalable corrigés et revus si nécessaire.

Tout cela ust possible dans n'importe qu'elle classe.

 $-6.1$ 

c) Gotivation par i échange interscolaire: L'échange interscelaire est toujours souhaitable. Le délicat est de lui donner vie. La classe est emballée quand vous

4) Par le cahier journal périodique qui est envoyé régulièrement aux correspondesta qui vous envoient le leur.

Voici un moyen simple de journal scolaire réalisable sans matériel dans toutes les clas-

Vous premez un, deux ou trois cahiers qui constitueront le journal. Le texte choisi, ou eux qui, en plus, seront reconnus comme intéressants, seront reproduits à la suite, et illustrés dans le cahier journal.

A la fin du mois, ou même tous les quinze jours, vous envoyez ce journal à la classe corpodente qui vous envoie le sien. Par ce journal vous prenez avec vos camarades des contacts le travail et de vie.

Pour améliorer cette correspondance, vous ferez un échange de lettres, et vous pourrez sijà avoir un rythme bénéfique de correspondance:

. un cahier-journal tous les quinze jours.

- des lettres tous les 15 jours ou tous les mois.

- un colis tous les nois.

Tout cela, après entente avec vos correspondants.

Nous allons en octobre lancer une nouvelle technique d'échange par cahier-journal périoique, pour mettre en rapport les écoles qui n'ont encore aucun matériel de polygraphie.

Les classes nombreuses de villes; pourront fort bien se scinder en deux ou trois équipes, falisant leur propre cahier-journal, expédié à leur classe correspondante respective.

Chacune de ces classes pourrait normalement avoir deux ou trois classes correspondantes.

Tout cela est à la portée de toutes les classes.

e) Par le cahier-journal dactylographie à 3 ou 4 exemplaires. Si vous disposez une machine à écrire, les textes pourront être tapés à 2-3-4 exemplaires, ce qui permettra me intensification des échanges (on peut polygraphier de nême au papier carbone et au stylosile)

1) Par le journal polygraphié et sans rion changer à votre travail vous arriverez tout naturellement au journal polygraphié avec le limographe.

Ce texte éla est tapé ou écrit sur stencil et tiré à 40 ou 50 exemplaires pour les enfanta et les correspondants).

El Et vous arriverez naturellement, le noment venu, si vous en avez la possibilité, au journal Wrise (Nair toutes indications techniques sur son livre : "Le journal scolaire")

Gene pranique de la correspondance, du journal et des échanges, peut s'accommoder partiellement

moinous aconaire avec dièves et maîtres sentiront la supériorité des techniques de vie Par le texte libre l'enfant sent et comprend que l'école est un peu sa Par le texte libre l'enfant sent et compussante, il peut y travailler avec chose et que, avec l'aide complaisante du maître, il peut y travailler avec **LE TRAVAIL** interet.<br>Mais il y a les devoirs et les leçons que vous ne pourrez pas esquiver ter. **INDIVIDUALISÉ** 

d'une méthode scolaire avec devoirs et leçons

que vous n'aurez pas antroduit dans vos classes un matériel individualisé. Les leçons s'adressent à tout le monde, et tout le monde doit faire le même travail, ce

qui a'est ni normal ni rentable. Mais telle est la loi de l'Ecole.

Or, cette loi, nous allons la rendre caduque avec nos FICHIERS AUTO-CORRECTIFS Or, cette loi, nous allons la rengre cauque. L'enfant y travaille librement, il per calcul, de géométrie, d'orthographe et de grammaire.<br>aller à son rythme, mettre les bouchées doubles lorsqu'il le veut et cela lui arrive souveur. l'Ecole est bien conçue

Cette pratique, même encore scolarisée, contribue elle aussi à changer peu à peu l'amosphère d'une classe.

Car les outils et les techniques de travail, en se modifiant, modifient immanquablement l'esprit de la classe et des élèves (en bien ou en mal d'ailleurs). Nous recommandons les pritiques qui modifient favorablement (Voir BEM 13-14 L'Enseignement du Calcul")

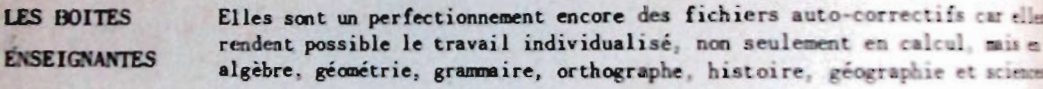

et nous atteindrons la pratique aujourd'hui d'avant-garde de bandes progremées. (Nous demander la Brochure spéciale)

Toutes ces activités peuvent être introduites peu à peu dans toutes les classes où vous se changerez que progressivement les pratiques traditionnelles

Si vous y étiez entraînés personnellement, vous pourriez certainement sans risque change immédiatement à la rentrée toute la technique scolaire. Mais comme il faut vous rôder vousmêmes tout en assurant le service de la classe, nous vous recommandons cette progression lett qui vous évitera aléas graves, échecs scolaires et pagaille que vous n'aurez pas le droit

LE DESSIN ET LA pouvent pénétrer aussi progressivement dans toutes les classes, à comdition pourtant que l'esprit y soit changé et qu'on comprenne que PEINTURE LIBRES l'enfant peut, sans leçon, parvenir à une maîtrise supérieure.

Et là, on ne peut aboutir que si on exclut modèles et leçons - Donnez le plus souvent possible du papier aux enfants pour qu'ils dessinent quand ils en épour

- Donnez du papier et de belles couleurs aux enfants pour qu'ils peignent librement-C'est en dessinant et en peignant qu'ils apprendront à dessiner et à peindre.

 $-8 -$ 

cleans où ils remplaceront les chromos depassés, le climat de votre classe esta changé. Et lesse où ils representativement, toute votre vie qui en bénéficieront. (Voir B.E.M. n° 16: Pein-", wes tentures enrichiront votre cont tout votre libres, d'Elise Freinet et le livre : L'Enfant Artiste par Elise Freinet)

# LA COOPERATIVE **SOUAINE**

Pour toutes ces techniques essentiellement coopératives vous aurez besoin d'une organisation coopérative. Vous y pourvoierez sans aucun formalisme, mais par la pratique coopérative. Ne commencez pas par le règlement et les statuts, mais par la vie et l'action.

somez des responsables, évitez de plus en plus de donner des ordres. Soyez vous-mêmes Coopérateurs. Le moment venu, l'organisation coopérative viendra d'elle-même

**Vous pratiquerez:** 

- le journal mural

- les réunions hebdomadaires de la Coopérative (voir BEM n° 5 : L'Education Morale et Civique

C'est tout pour un premier stade, et c'est déjà beaucoup. C'est l'essentiel. Alors, mais g'est tous vous vous appliquerez à transformer toute la pratique scolaire par la suppression radicale des devoirs et des leçons que vous remplacerez par:

- les plans de travail (voir B.E.M. nº 15 Les plans de travail)
- les enquêtes, les comptes-rendus et les conférences (même B.E.M. nº 15)
- les alboms
- le calcul vivant
- l'histoire et la géographie vivantes
- les travaux scientifiques expérimentaux
- les Brevets
- le magnétophone et les techniques audio-visuelles
- la céramique, etc...

pachaiques pour lesquelles nous vous offrons matériel et fiches-guides qui vous permettront de elussir.

POUR TERMINER CES QUELQUES CONSEILS : Si tu veux vivre dans la quiétude passive de cem pour qui le métier d'éducateur n'est qu'un difficile gagne-pain.

Si ce que tu as appris, par lecture, par leçon ou par étude te suffit et si tu ne veux rien changer à une pédagogie qui ne peut s'adapter à la vie qu'en se modifiant sans cesse,

Si tu es déjà figé dans le conformisme, vieux avant l'âge,

Alses, ne viens pas chez nous. Tu t'es trompé de porte.

Mais si tu crois qu'un être vivant doit cultiver son intelligence et ses possibilités actions at créatrices,

Si tu penses que l'Ecole traditionnelle doit aujourd'hui, et sans retard s'adapter à la vie,

Si tu en as assez des pratiques de passivité et de mort,

3h ts ne veux pas être un robot, si tu veux vivre dans ta classe, la place est dans le mouvement national et international de l'Ecole Moderne pour préparer la Missagie libératrice de demain.

On dernier conseil cependant. Ne te laisse pas impressionner par les critiques, les op-Peitiens ou les conseil cependant. Ne te laisse pas impressionner par Ce n'est pas eux qui ont<br>Thism. Su les conseils de ceux que tu déranges par ton dynamisme. Ce n'est pas eux qui ont l'isme, mais nous et l'expérience décisive en fait tous les jours la démonstration. Les I.O.<br>Callieurs nous et l'expérience décisive en fait tous les jours la démonstration. Les I.O.

Failleurs, l'expérience décisive en fait tous les jours rent la voie. Chapeau bas desant le passé, disait un pédagogue anglais, Bas les vestes pour l'avenir".

**C. FREINET** 

 $-9-$ 

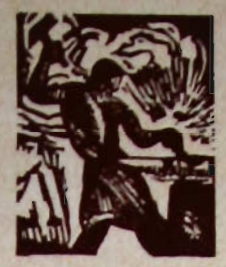

## **BIBLIOTHÈOUE DE L'ÉCOLE MODERNE**

Succès des Livres de Poche

Succès d'un format; succès de la vulgarisation. A une époque où il faut s'informer vite, sûrement, en peu de temps, une présentation nouvelle, pratique et bon marché s'est imposée incontestablement.

Pour vous informer « aux sources », lisez les livres de Poche des<br>Techniques Freinet. La BIBLIOTHEQUE de l'ECOLE MODERNE, sous un format de poche vous propose les titres suivants :

- nº 1 : Formation de l'enfance et de la jeunesse
- m<sup>2</sup> : Classe de neige
- nº 3 : Le texte libre
- nº 4 : Moderniser l'Ecole
- nº 5 : L'Education morale et civique
- nº 6 : La santé mentale des enfants
- nº 7 ; La lecture par l'Imprimerie à l'Ecole
- 8-9 : La Méthode naturelle de lecture nº 10 : Milleu local et Géographie vivante 11-12 : L'Enseignement des sciences 13-14 : L'Enseignement du Calcul nº 15 : Les plans de travail nº 16 : Dessins et peintures d'enfants nº 17 : La méthode naturelle de grammaire 18-19 : Les Techniques audio-visuelles

Le numéro : 2,50 F - Le numéro double : 4 F C.E.L. CANNES - CCP 115-03 Marseille

Imprimerie C.E.L. - le gérant : C. Freinet - Cannes (A.-M.)